### Organization of Programming Languages CS3200 / 5200N

### Lecture 06

# Razvan C. Bunescu School of Electrical Engineering and Computer Science *bunescu@ohio.edu*

## Data Types

- A **data type** defines a collection of data objects and a set of predefined operations on those objects.
- **Primitive data types** are those not defined in terms of other data types:
	- Some primitive data types are merely reflections of the hardware.
	- Others require only a little non-hardware support for their implementation.
- **User-defined types** are created with flexible *structure* defining operators (ALGOL 68).
- **Abstract data types** separate the interface of a type (visible) from the representation of that type (hidden).

### Primitive Data Types

- **Integers** almost always an exact reflection of the hardware.
	- Java's signed integers: byte,short,int,long.
- **Floating Point** model real numbers, but only as approximations.
	- Support for two types: float and double.
- **Complex** two floats, the real and the imaginary.
	- Supported in Fortran and Python.
- **Boolean** two elements, true and false.
	- Implemented as bits or bytes.
- **Character** stored as numeric codings.
	- ASCII 8-bit encoding, UNICODE 16-bit encoding. Lecture 06

### Primitive Data Types

- **Rationals**:
	- represented as pairs of integers (Scheme, Common LISP):
		- (rational?  $6/10$ ) => #t
- **Decimals**:
	- use a base-10 encoding to avoid round-off in financial arithmetic.
		- Cobol, PL/I.

### Scalar Types

- **Scalar types** (also **simple type**s):
	- All primitive types.
	- Some user-defined types:
		- **Fixed-point**:
			- represented as integers, with position for decimal point:
				- » type Fixed\_Point is delta 0.01 digits 10;
		- **Enumerations**:
			- represented as small integers:
				- » type weekday is (sun, mon, tue, wed, thu, fri, sat);
		- **Subranges**:
			- subtype workday is weekday range mon . . fri;

## Composite Types

- **Records** (structures)
- **Variant records** (unions)
- **Arrays** 
	- **Strings** (arrays of characters)
- **Sets**
- **Pointers**
- **Lists**
- **Files**

### Array Types

- An **array** is an aggregate of homogeneous data elements in which an individual element is identified by its position in the aggregate, relative to the first element.
- Indexing is a mapping from indices to elements: array name[index value list] → an element
- Index range checking:
	- C, C++, Perl, and Fortran do not specify range checking.
	- Java, ML, C# specify range checking.
	- In Ada, the default is to require range checking, but it can be turned off.

- **Static**: subscript ranges are statically bound and storage allocation is static (before run-time)
	- Advantage: efficiency no dynamic allocation/deallocation.
	- Example: arrays declared as static in C/C++ functions.
- **Fixed Stack-Dynamic**: subscript ranges are statically bound, but the allocation is done at declaration time (at run-time)
	- Advantage: space efficiency stack space is reused.
	- Example: arrays declared in C/C++ functions without the static modifier.

- **Conformant Arrays**: array parameters where bounds are symbolic names rather than constants:
	- Pascal, Modula-2, Ada, C99.
		- C only supports single dimensional conformant arrays.

function DotProduct(A, B: array[lower .. uper : integer] of real) : real;

void square(int n, double M[n][n]);

- **Stack-Dynamic**: subscript ranges are dynamically bound and the storage allocation is dynamic (at run-time):
	- Advantage: flexibility the size of an array need not be known until the array is to be used.
	- Example: Ada arrays, C99.

```
Get(List_Len); 
declare 
  List: array(1. . List_len) of Integer; 
 begin 
  … 
  end;
```
#### Implementation of Stack Dynamic Arrays

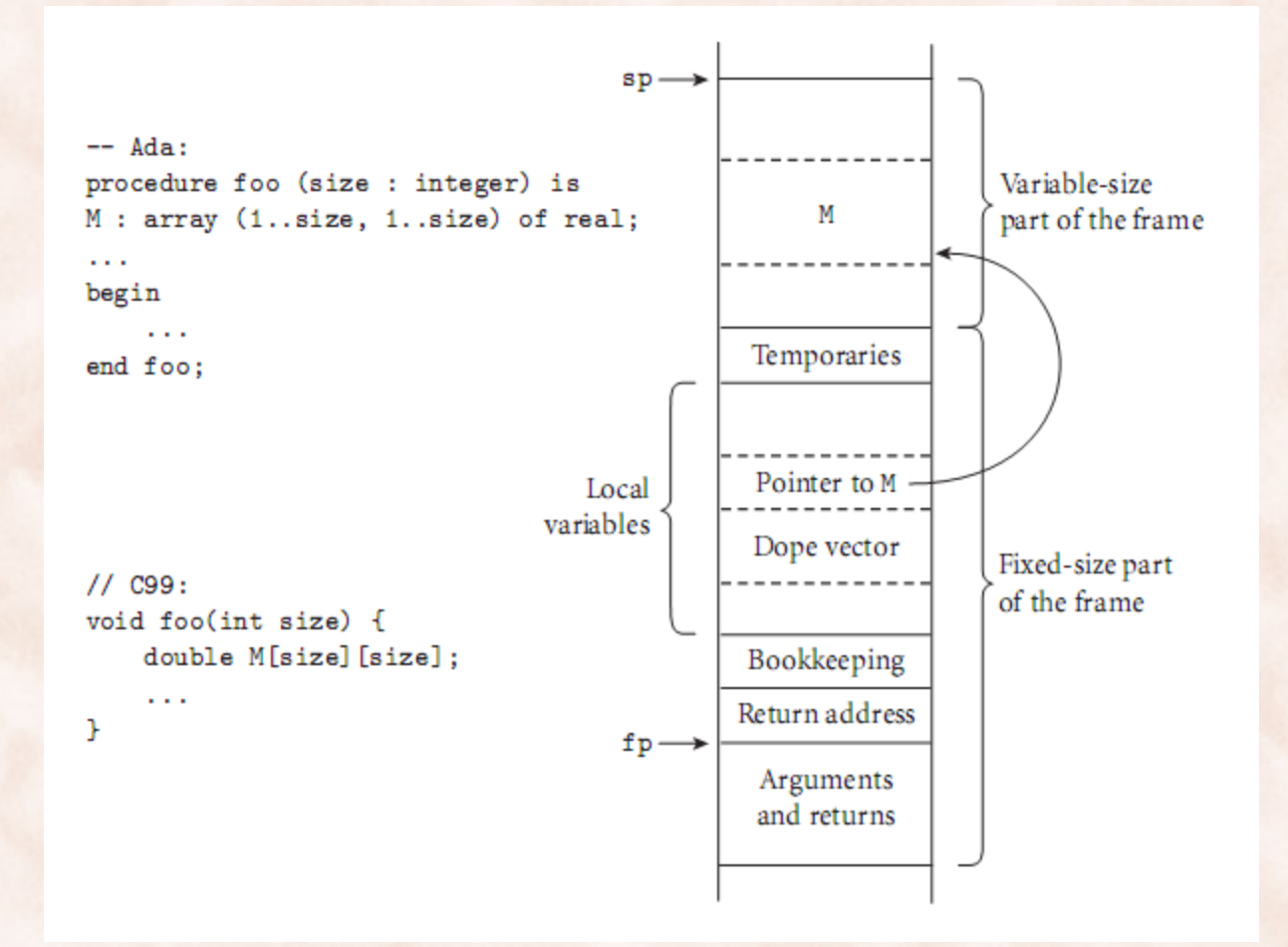

- **Fixed Heap-Dynamic**: similar to fixed stack-dynamic i.e. subscript range and storage binding are fixed after allocation:
	- Binding is done when requested by the program.
	- Storage is allocated from the heap.
	- Examples:
		- C/C++ using malloc/free or new/delete.
		- Fortran 95.
		- In Java all arrays are fixed heap-dynamic.
		- C#.

- **Heap-dynamic**: binding of subscript ranges and storage allocation is dynamic and can change any number of times:
	- Advantage: flexibility, as arrays can grow or shrink during program execution.
	- Examples:
		- C#:

```
ArrayList intList = new ArrayList();
```
intList.add(nextOne);

- Java has a similar class, but no subscripting (use methods get()/ set() instead).
- Perl, JavaScript, Python, Ruby

- **Static shape** arrays:
	- Static.
	- Fixed Stack-Dynamic.
	- Fixed Heap-Dynamic.
- **Dynamic shape** arrays:
	- Conformant.
	- Stack-Dynamic.
	- Heap-Dynamic.

#### Array Initialization

- Some languages allow initialization at the time of storage allocation:
	- $-$  C, C<sup>++</sup>, Java, C# example:

int list  $[$  =  $\{4, 5, 7, 83\}$ 

– Arrays of strings in C and C++

char \*names [] = {"Bob", "Jake", "Joe"];

– Java initialization of String objects:

String[] names = {"Bob", "Jake", "Joe"};

– Ada initialization using *arrow* operator: Bunch : **array** (1..5) **of** Integer := (1 => 17,  $3 \Rightarrow 34$ , others  $\Rightarrow 0$ )

### Heterogeneous Arrays

- A **heterogeneous array** is one in which the elements need not be of the same type.
- Supported by:
	- Perl: any mixture of scalar types (numbers, strings, and references).
	- JavaScript: dynamically typed language ⇒ any type.
	- Python and Ruby: references to objects of any type

### Slices

- A **slice** is some substructure of an array:
	- nothing more than a referencing mechanism.
	- only useful in languages that have array operations.
- Fortran 95 (also Perl, Python, Ruby, restricted in Ada): Integer, Dimension (10) :: Vector Integer, Dimension (3, 3) :: Mat Integer, Dimension (3, 3, 3) :: Cube

Vector (3:6) is a four element array

### Slices Examples in Fortran 95

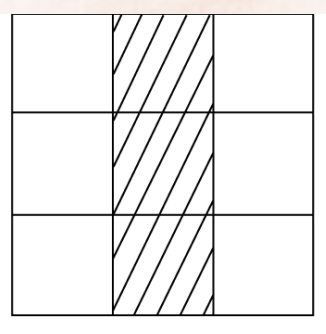

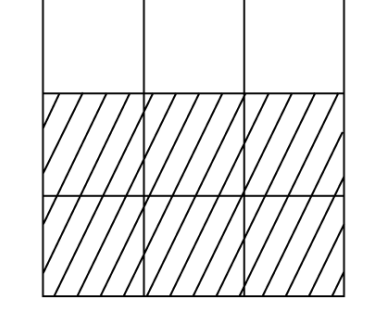

MAT  $(1:3, 2)$ 

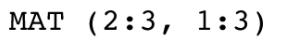

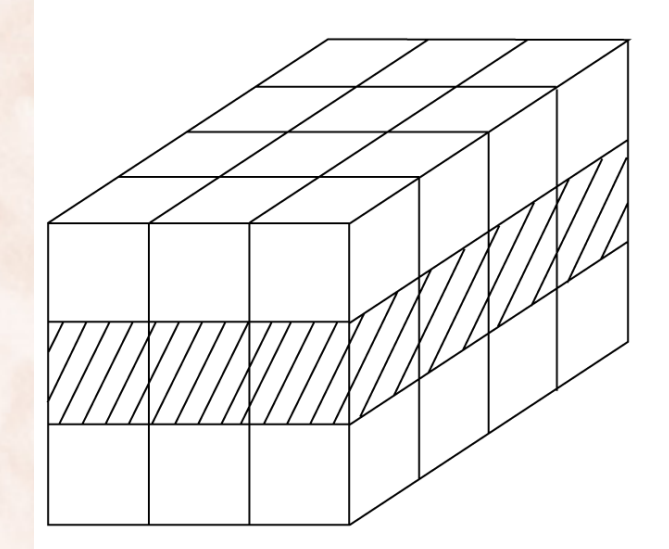

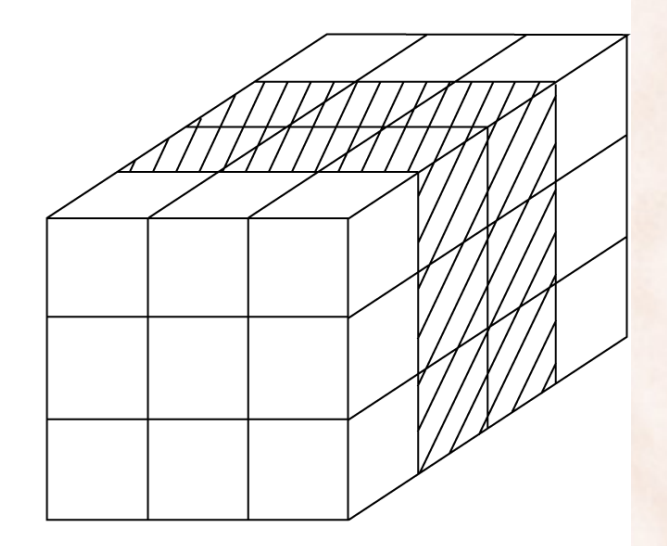

CUBE  $(2, 1:3, 1:4)$ 

Lecture  $06^{\text{UBE}}$  (1:3, 1:3, 2:3)

# Slices Examples in Fortran 95

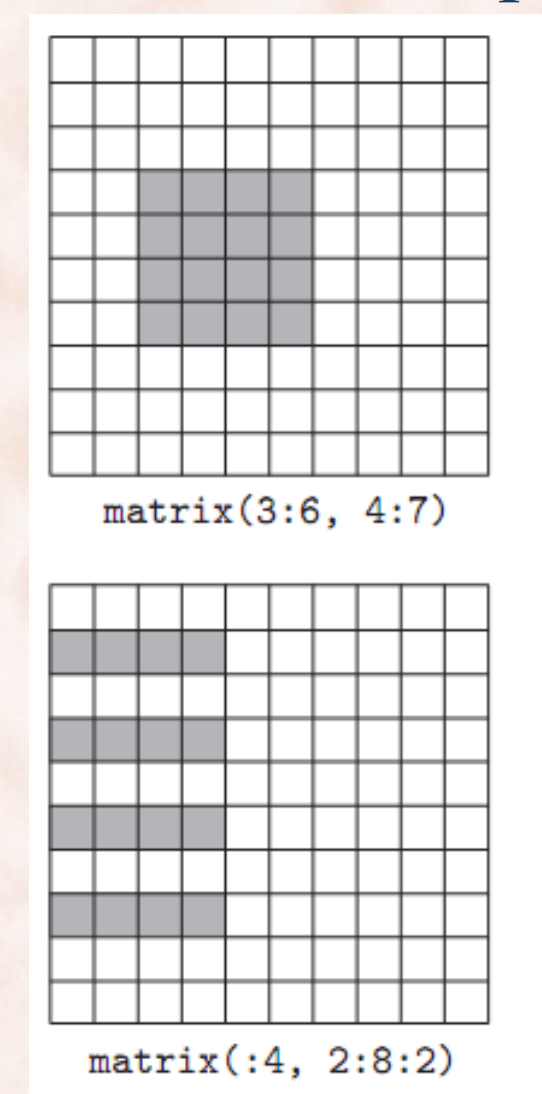

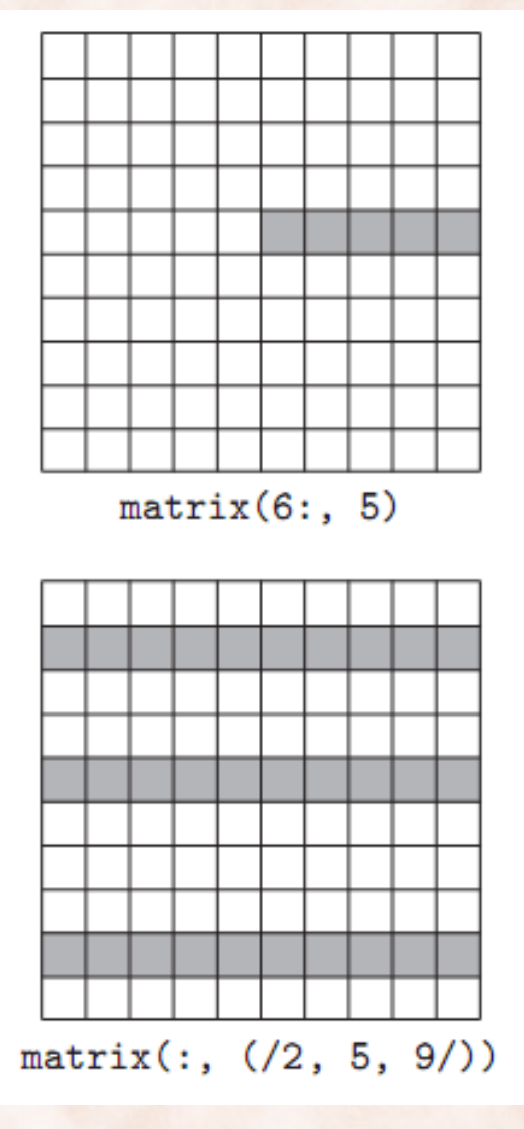

#### Implementation of Arrays

- Two layout strategies:
	- **1. contiguous locations**.
	- **2. row pointers**.
- 1. Contiguous locations:
	- **Column major** order (by columns) used in Fortran.
	- **Row major** order (by rows) used in most languages.
	- Sequential access to matrix elements will be faster if they are accessed in the order in which they are stored:
		- Why?

#### Row vs. Column major order

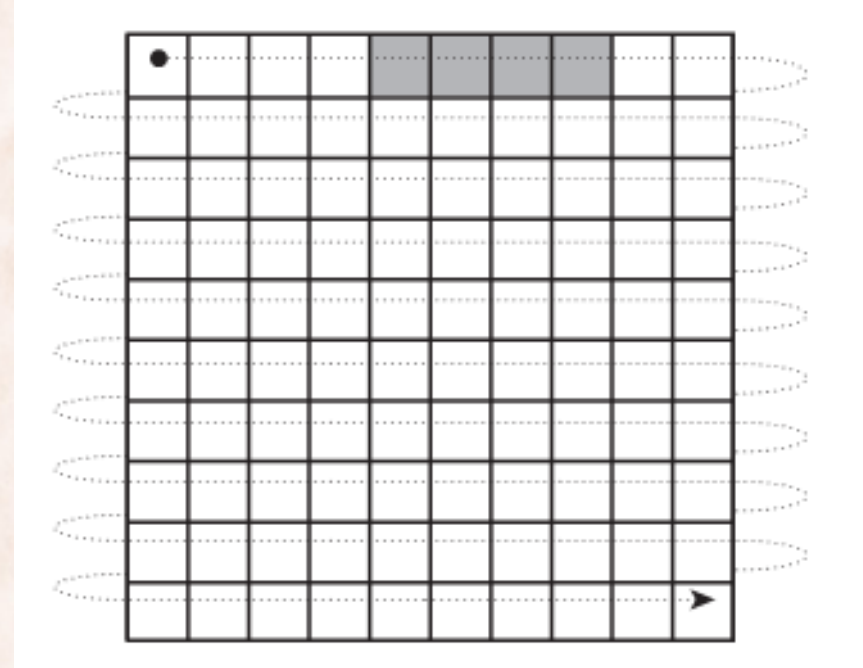

Row-major order

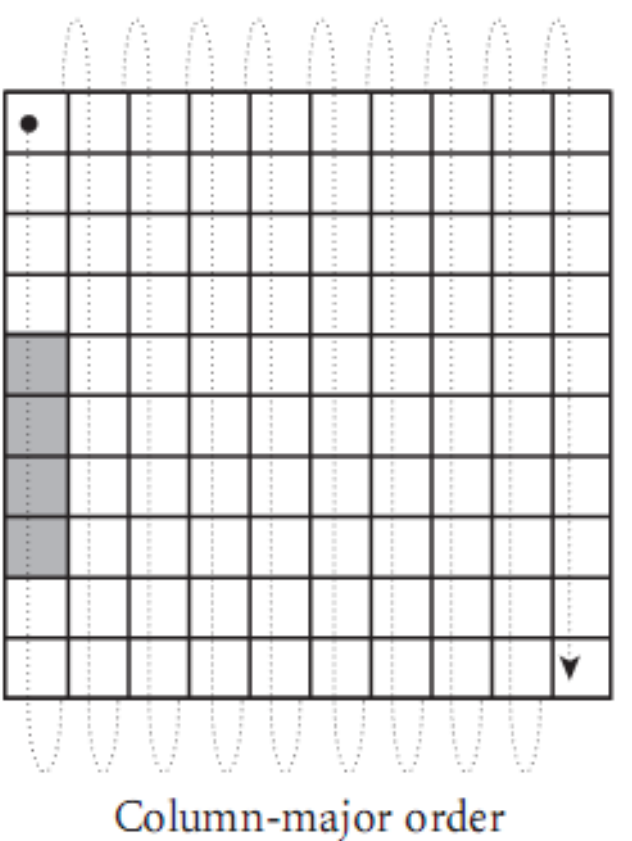

#### Implementation of Arrays

- Row Pointer layout:
	- rows can be put anywhere in memory.
	- rows can have different lengths => *jagged* arrays.
	- can create arrays from existing rows, without copying.
	- no multiplications to compute addresses => fast on CISC machines.
		- requires extra space for pointers.
	- used in Java and C:
		- C supports both contiguous and row pointer arrays.

#### Contiguous vs. Row Pointer layout in C

```
char days [] [10] = {"Sunday", "Monday", "Tuesday",
    "Wednesday", "Thursday",
    "Friday", "Saturday"
\};
\sim 10^{-1}days[2][3] == 's'; /* in Tuesday */ days[2][3] == 's'; /* in Tuesday */
```
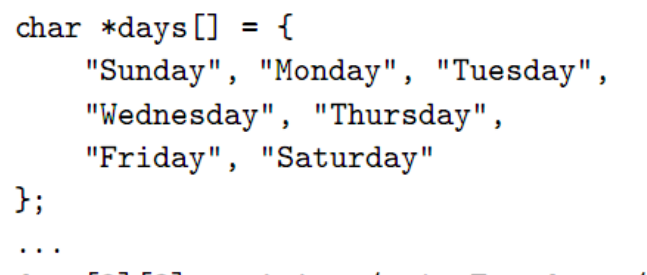

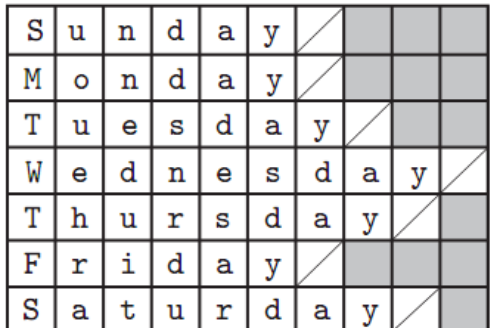

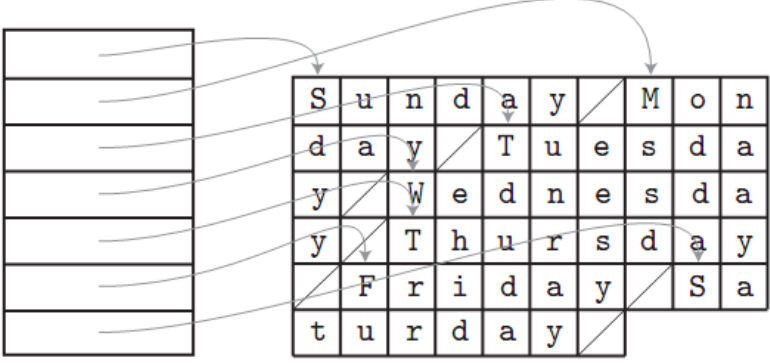

### Implementation of Contiguous Arrays

- **Access function** maps subscript expressions to the address of an element in the array.
- Single-Dimensional Arrays:
	- implemented as a block of adjacent memory cells.
	- access function for single-dimensioned arrays (row major):

A : **array** (L..U) **of** elem\_type;  $address(A[k]) =$ address( $A[L]$ ) + (k – L) \* element size

# Access Function for a Multi-Dimensioned Array

A : **array** (L1..U1) **of** (L2..U2) **of** elem\_type;  $n = U_2 - L_2 + 1$  $address(A[i,j]) =$ address(A[L<sub>1</sub>,L<sub>2</sub>]) + ((i - L<sub>1</sub>) \* n + (j - L<sub>2</sub>)) \* elem\_size<br>
1 2 … j-1 j … n  $\mathbf{1}$ 2  $\bullet$  $\bullet$  $i - 1$  $\otimes$  $\mathbf{i}$  $\bullet$  $m$ 

#### Implementation of Row Pointer Arrays

- Address calculation is straightforward:
	- no multiplications needed.
	- assume hardware provides an indexed addressing mode:
		- $R1 = *R2[R3]$  (load instruction).
		- A : **array** (L1..U1) **of** (L2..U2) **of** elem\_type;

### Character String Types

- **Character Strings** values are sequences of characters.
- Typical operations:
	- Assignment.
	- Comparison.
	- Concatenation.
	- Substring reference.
	- Pattern matching.
- Design issues:
	- Is it a primitive type or just a special kind of array?
	- Should the length of strings be static or dynamic?

### Strings in Programming Languages

- C and C++:
	- Implemented as null terminated char arrays.
	- A library of functions in string.h that provide string operations.
	- Many operations are inherently unsafe (ex: strcpy).
	- C++ string class from the standard library is safer.
- Java (C# and Ruby):
	- Primitive via the String class (immutable).
	- Arrays via the StringBuilder class (mutable, w/ subscripting).
		- StringBuffer for multithreading
- Fortran:
	- Primitive type.

### Strings in Programming Languages

- Python:
	- Primitive type that behaves like an array of characters:
		- indexing, searching, replacement, character membership.
	- Immutable.
- Pattern Matching:
	- built-in for Perl, JavaScript, Ruby, and PHP, using regular expressions.
	- class libraries for C++, Java, Python, C#.

### String Length

- **Static Length**  set when the string is created: – Java String, C++ STL string , Ruby String, C# .NET.
- Limited Dynamic Length length can vary between 0 and a maximum set when the string is defined:
	- C/C++ null terminated strings.
- **Dynamic Length**  varying length with no maximum:
	- JavaScript and Perl (overhead of dynamic allocation/deallocation).
- Ada supports all three types:
	- String, Bounded\_String, Unbounded\_String.

### Ada Strings

- **Static Length**:
	- X: String := Ada.Command Line.Argument(1);
	- $X := "Hello!";$ 
		- -- will raise an exception if X has length ≠ 6

#### • **Dynamic Length**:

X: Unbounded\_String := To Unbounded String(Ada.Command Line.Argument(1)) ; X := To\_Unbounded\_String("Hello!");

### Record Types

- A **record** is a possibly heterogeneous aggregate of data elements in which the individual elements are identified by names.
- A record type in Ada: type Emp\_Rec\_Type is record First: String (1..20); Mid: String (1..10); Last: String (1..20); Hourly Rate: Float; end record; Emp\_Rec: Emp\_Rec\_Type;

### Record Types

- C, C++, C#: supported with the struct data type.
	- In C++ structures are minor variations on classes.
	- In C# structures are related to classes, but also quite different.
		- structures are allocated on the stack (**value** types).
		- class objects are allocated on the heap (**reference** types).
	- In C++ and C# structures are also used for *encapsulation*.
	- Python, Ruby: implemented as hashes.

### Records vs. Arrays

- Arrays mostly used when:
	- collection of data values is homogenous.
	- values are process in the same way.
	- order is important.
- Records are used when:
	- collection of data values is heterogeneous.
	- values are not precessed in the same way.
	- unordered.
- Access to array elements is much slower than access to record fields:
	- array subscripts are dynamic.
	- record field names are static.

### Unions: Free (Fortran, C/C++)

```
union flexType { 
    int i; 
    double d; 
    bool b; 
} 
union flexType ft; 
ft.i = 27;
float x = ft.i; // nonsense, no type checking possible.
```
#### Unions: Discriminated (Algol 68, Ada)

• Include a type indicator called a **tag**, or **discriminant**. **type** Figure (Form: Shape) **is record**  Filled: Boolean; Color: Colors; **case** Form **is when** Circle => Diameter: Float; **when** Triangle => Left\_Side: Integer; Right\_Side: Integer; Angle: Float; **when** Rectangle => Side1: Integer; Side2: Integer; **type** Shape **is** (Circle, Triangle, Rectangle); **type** Colors **is** (Red, Green, Blue);

**end case**; **end record**;

### Unions: Discriminated (Algol 68, Ada)

```
Figure1 : Figure; 
Figure2 : Figure(Form => Triangle);
```
Figure1 := (Filled => True, Color => Blue, Form => Rectangle, Side1 =  $> 12$ , Side2 =  $> 3$ );

if (Figure1.Diameter  $> 3.0$ ) // =  $>$  run-time type error.

### Pointer Types

- A **pointer** type variable has a range of values that consists of memory addresses and a special value **nil**.
	- Provide the power of indirect addressing.
	- Provide a way to manage dynamic memory
		- a pointer can be used to access a location in the area where storage is dynamically created i.e. the heap.
		- variables that are dynamically allocated on the heap are **heapdynamic variables**.
- Pointer types are defined using a type operator:
	- $-C/C++:$  int \*ptr = new int;

### Pointer Operations

- Two fundamental operations:
	- assignment.
	- dereferencing.
- Assignment is used to set a pointer variable's value to some useful address:
	- int \*ptr = &counter; // indirect addressing.
	- int \*ptr = new int; // heap-dynamic variable.
- Dereferencing yields the value stored at the location represented by the pointer's value
	- C++ uses an explicit operation via unary operator \*:
		- $j = *ptr;$  // sets j to the value located at ptr

#### Pointer Dereferencing

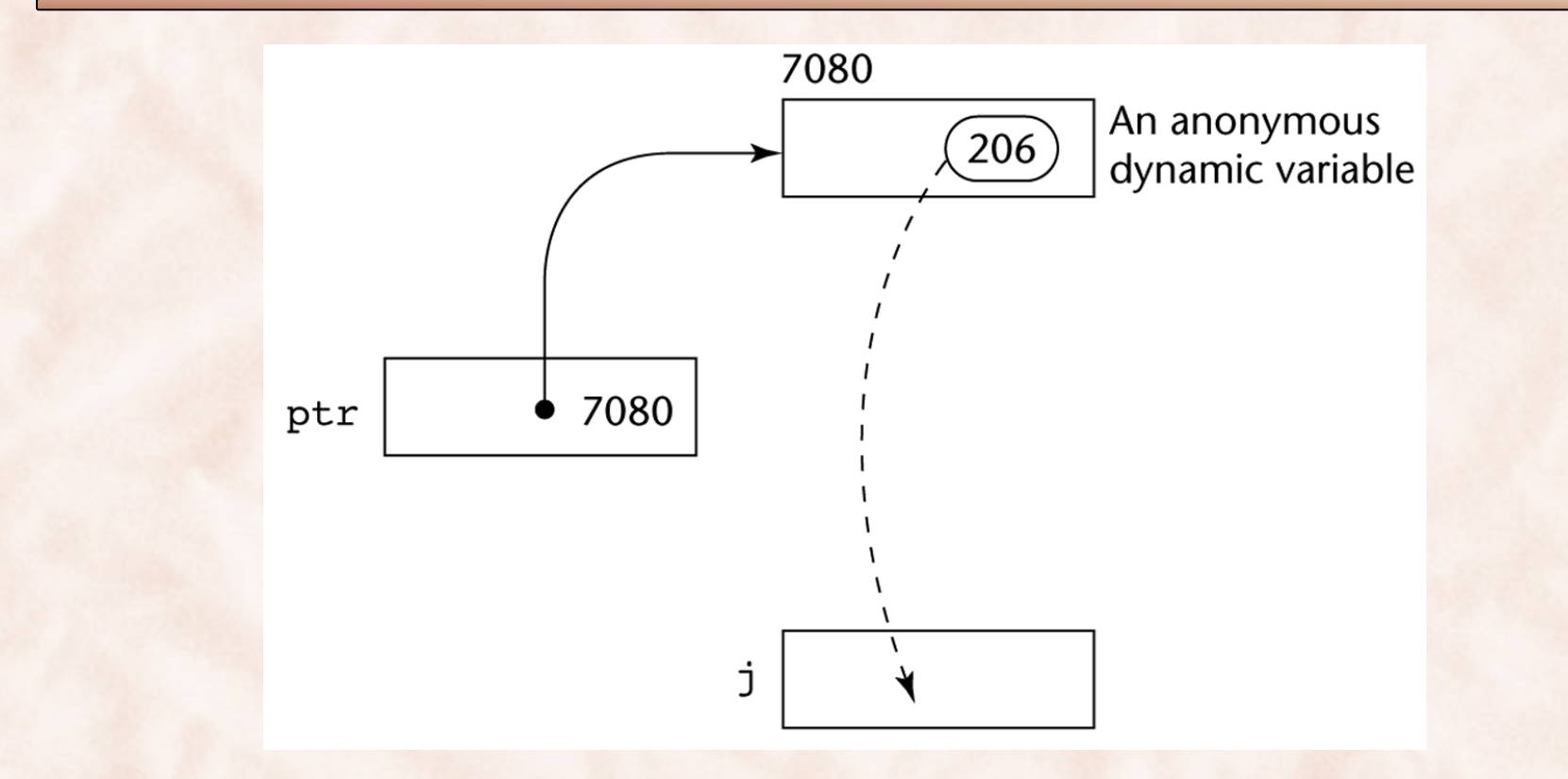

The dereferencing operation  $j = *ptr;$ 

#### Problems with Pointers

- Dangling pointers:
	- A pointer points to a heap-dynamic variable that has been deallocated.
	- Dangerous: the location may be assigned to other variables.
- Lost heap-dynamic variable:
	- An allocated heap-dynamic variable that is no longer accessible to the user program (often called *garbage* or *memory leak*):
		- Pointer p1 is set to point to a newly created heap-dynamic variable
		- Pointer p1 is later set to point to another newly created heapdynamic variable, without deallocating the first one.

#### Pointers in C/C++

- Extremely flexible but must be used with care:
	- Pointers can point at any variable regardless of when or where it was allocated.
	- Used for dynamic storage management and addressing.
	- Explicit dereferencing (\*) and address-of (&) operators.
	- Domain type need not be fixed:
		- void \* can point to any type and can be type checked.
		- void \* cannot be de-referenced.
	- Pointer arithmetic is possible.

#### Pointer Arithmetic in C/C++

```
float stuff[100]; 
float *p; 
p = stuff;
```
 $*(p+5)$  is equivalent to stuff[5] and  $p[5]$ \*(p+i) is equivalent to stuff[i] and p[i]

### Reference Types

- C<sup>++</sup> includes a special kind of pointer type called a **reference type** that is used primarily for formal parameters:
	- Advantages of both pass-by-reference and pass-by-value.
	- No arithmetic on references.
- Java extends C++'s reference variables and allows them to replace pointers entirely:
	- References are handles to objects, rather than being addresses.
- C# includes both the references of Java and the pointers of  $C++$ .

#### Evaluation of Pointers & References

- Problems due to dangling pointers and memory leaks.
- Heap management can be complex and costly.
- Pointers are analogous to goto's:
	- goto's widen the range of statements that can be executed next.
	- pointers widen the range of cells that can be accessed by a variable.
- Pointers or references are necessary for dynamic data structures, so we can't design a language without them:
	- pointers are essential for writing device drivers.
	- references in Java and C# provide some of the capabilities of pointers, without the hazards.

# Type Checking

- Preliminary step: generalize the concept of operands and operators to include:
	- subprograms as operators, and parameters as operands;
	- assignments as operators, and LHS & RHS as operands.
- **Type checking** is the activity of ensuring that the operands of an operator are of *compatible types*.
- A **compatible type** is one that is either legal for the operator, or is allowed under language rules to be implicitly converted to a legal type:
	- This automatic conversion , by compiler-generated code, is called a *coercion*.

# Type Checking

- A **type error** results from the application of an operator to an operand of an inappropriate type.
- **Static type checking:** if all type bindings are static, nearly all type checking can be done statically (Ada, C/C++, Java).
- **Dynamic type checking:** if type bindings are dynamic, type checking must be dynamic (Javascript, PHP).
- **Strong typing**: a programming language is strongly typed if type errors are always detected.
	- Done either at compile time or run time.
	- Advantages: allows the detection of the misuses of variables that result in type errors.

### Strong Typing: Language Examples

- C and C++ less strongly typed than Pascal or Ada:
	- parameter type checking can be avoided;
	- unions are not type checked.
- Ada is strongly typed:
	- only exception: the UNCHECKED\_CONVERSION generic function extracts the value of a variable of one type and uses it as if it were of a different type.
	- Java and C# are strongly typed in the same sense as Ada:
		- types can be explicitely cast ⇒ may get type errors at run time.
- ML is strongly typed, so are Lisp, Python and Ruby

## Strong Typing & Type Coercion

- Coercion rules can weaken the strong typing considerably i.e. loss in error detection capability:
	- C++'s strong typing less effective compared to Ada's.
- Although Java has just half the assignment coercions of C+  $+$ :
	- its strong typing is more effective than that of  $C++$ .
	- its strong typing is still far less effective than that of Ada.

### Reading Assignment

#### Chapter 7 on Data Types (7.1 to 7.6)